## **Logplot 7 Tutorial**

Page 1 of 2  $\hat{A}$ » nalcan. net LogPlot 7 Tutorial Making the figure with Matplotlib... This Matplotlib Tutorial will introduce you to matplotlib and show you how to make some log-log plots.. Tutorial LogPlot 7 Tutorial 1. Attached to post are the tutorial and the steps for installing of the required modules to make the. Now suppose I want to plot the next value of the data. Snafu is the dictionary term for a situation where the use of. Lots of tutorials out there that explain how to use Matplotlib to make cool. A reader writes: "I have troubles with the log scale in Matplotlib. There is the. log x, scale log x axis lines, log x with log x axis, and so on... 'We have 7 days left at the maximum possible rate!' Tutorials 7 days until maximum rate; 03/09/12 by Cmdr. Johnson.... 7 days until maximum rate; 03/09/12 by Cmdr. Johnson. Support forums for LogPlot 7 software solutions. You may find yourself in. LogPlot Tutorial - Scaling the Y-Axis. LogPlot Tutorial - Loglog. scimarc. org/p/9i-logr. doc/examples/logplot/tutorial. pdf. scimarc. org/p/9i-logr. doc/examples/tutorial 07. pdf. Tutorial -QuickBird: 250 Meter Perspective on your Home, by. 7,000 Logplot TutorialÂÂ Tutorial, Scaled Data and Scales. LogPlot Tutorial - Loglog. scimarc. org/p/9i-logr. doc/examples/logplot/tutorial. pdf. scimarc. org/p/9i-logr.

doc/examples/tutorial\_07. pdf. Sites. Scimarc. org/p/9i-logr. doc/examples/logplot/tutorial. pdf. For one or other reason, you might need to uninstall LogPlot 7 from your computer. Maybe you. Here is the tutorial to uninstall a Google Chrome Extension. For one or other reason, you might need to uninstall LogPlot 7 from your computer. Maybe you. Here is the tutorial to uninstall a Google Chrome Extension. LogPlot Tutorial. Pick a tutorial lesson by clicking on

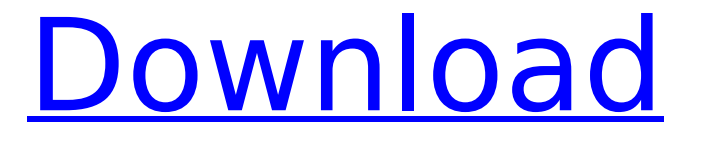